## Curso 2022/23

## Plan de Contingencia

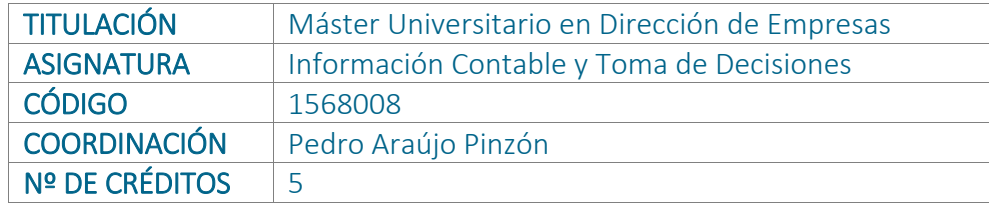

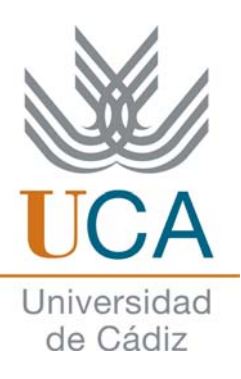

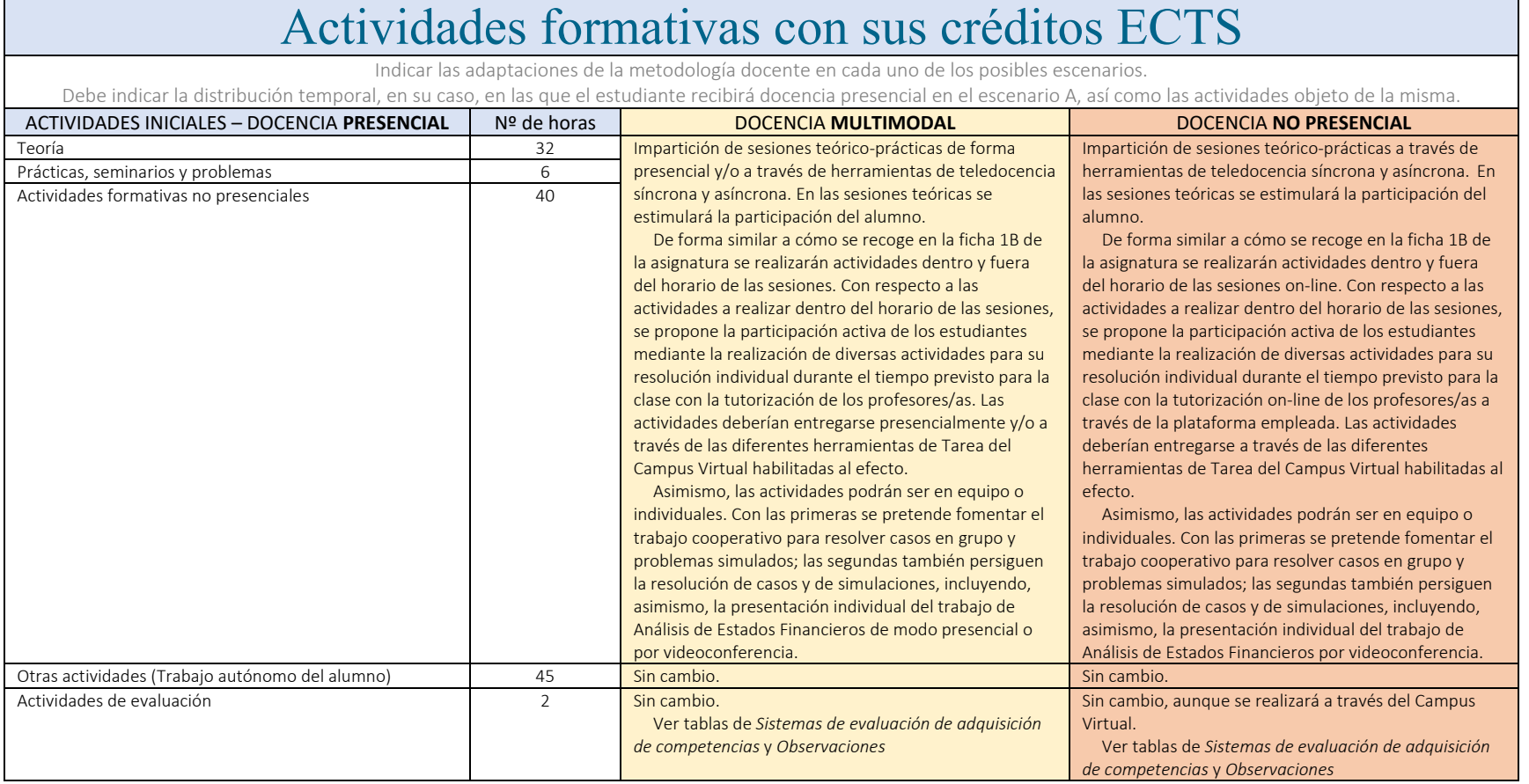

## Planificación Académica

## Curso 2022/23

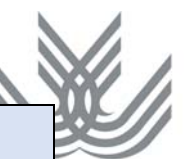

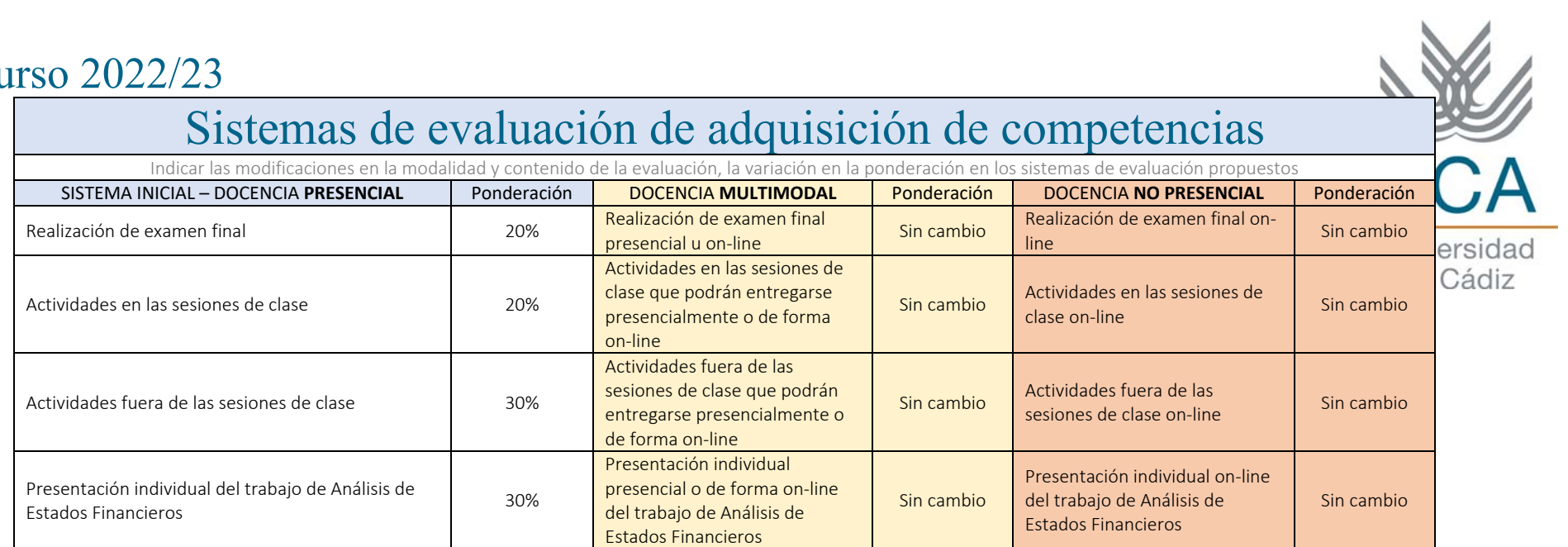

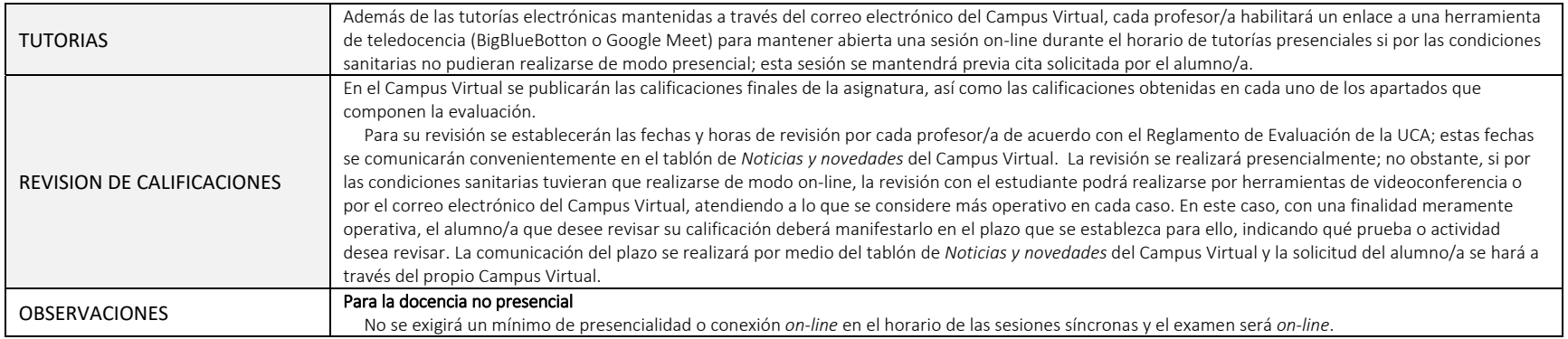